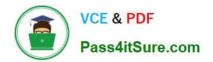

# UIPATH-RPAV1<sup>Q&As</sup>

UIPATH-RPAV1 : UiPath RPA Associate v1.0 Exam (UiRPA)

## Pass UiPath UIPATH-RPAV1 Exam with 100% Guarantee

Free Download Real Questions & Answers **PDF** and **VCE** file from:

https://www.pass4itsure.com/uipath-rpav1.html

### 100% Passing Guarantee 100% Money Back Assurance

Following Questions and Answers are all new published by UiPath Official Exam Center

Instant Download After Purchase

- 100% Money Back Guarantee
- 😳 365 Days Free Update
- 800,000+ Satisfied Customers

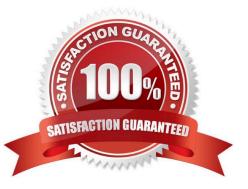

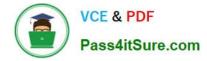

#### **QUESTION 1**

In the UIPath Robotic Enterprise Framework template, what should be the outcome of the Process Transaction state the Main workflow when the application loops back to the Get Transaction Item state?

Options are :

- A. Business rule exception
- B. Application exception
- C. Success

Correct Answer: AC

#### **QUESTION 2**

How can you extract text from a Citrix application? Options are :

- A. None of the above
- B. Using Microsoft OCR
- C. Using the shared clipboard
- D. Using the screen scraping

Correct Answer: B

#### **QUESTION 3**

What is the best way of scraping a large, selectable text in a Citrix environment? Options are :

- A. Use the Microsoft OCR engine
- B. Use the google OCR engine
- C. Use a Get Full Text activity
- D. Select the entire text and copy it with the Copy Selected Text activity

Correct Answer: C

#### **QUESTION 4**

What direction can the arguments of a workflow have? Options are :

A. In/Out arguments

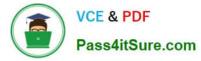

- B. In arguments
- C. Out arguments

Correct Answer: ABC

#### **QUESTION 5**

Where can you trigger an unattended robot from? Select all the options that apply Options are :

- A. The UiPath Robot icon in the system tray
- B. Remotely, from Orchestrator
- C. UiPath Studio

Correct Answer: AB

UIPATH-RPAV1 PDF Dumps UIPATH-RPAV1 VCE Dumps UIPATH-RPAV1 Practice Test